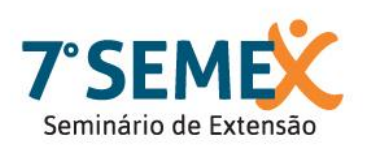

## Ciência para um mundo sustentável

28, 29 e 30 de novembro de 2019 - Bento Gonçalves/RS

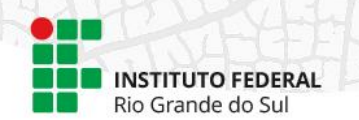

## **Construção de um WebSIG para as áreas de inundação do município do Rio Grande**

Helen Domingues Viana<sup>1</sup> e Franciane de Lima Coimbra<sup>1\*</sup> \*Orientador(a)

1 Instituto Federal de Educação, Ciência e Tecnologia do Rio Grande do Sul (IFRS) - *Campus* Rio Grande. Rio Grande, RS, Brasil.

Esta ação faz parte do programa de extensão "Geotecnologias na Gestão Municipal" e consiste no atendimento de uma demanda da Defesa Civil do município do Rio Grande. Existem situações que podem representar riscos para os indivíduos pelos mais variados motivos. No entanto, até o momento, não existe um estudo aprofundado acerca do tema para o município do Rio Grande, que estabeleça e delimite em um mapa as áreas de risco, e que apresente alternativas para que a população recorra em caso de situação de emergência. Assim, justifica-se a importância deste trabalho, que pretende trabalhar com o mapeamento as áreas de inundação do município do Rio Grande e do estabelecimento de rotas de fuga para casos de emergência. Com esses resultados seria mais fácil para a prefeitura municipal e defesa civil visualizarem e tomarem decisões, além de criar planos de prevenções baseados nas dimensões das áreas de risco mostradas no mapeamento realizado. Como metodologia desse trabalho teve a reunião com a defesa civil para determinar os riscos que existem no município, momento em que foi decidido que serão os riscos de inundações. Para a construção desse trabalho o primeiro passo é criar um projeto em ambiente SIG, e para isso todo o material utilizado neste trabalho será (ou já está) georreferenciado e salvo na extensão shapefile. O ambiente SIG selecionado para elaboração deste projeto é o ArcGis. A seguir com as informações de casos de inundações ocorridas no município de Rio Grande é possível criar uma planilha no Excel com os endereços e atribuir coordenadas de longitude e latitude que serão encontradas no software Google Earth, e após isso a planilha é inserida no software ArcGIS e convertida para o formato shapefile. Os dados serão exportados para o ArcGis Online onde será atribuída a simbologia adequada para cada arquivo e será possível disponibilizar um mapa dinâmico online e assim, será criado um WebSIG que possibilitará que qualquer cidadão acesse as informações deste projeto, além de contribuir para as ações de gestão da defesa civil. Até o momento foram vetorizadas áreas de expansão do município ao longo dos anos (o que aponta zonas que foram aterradas) e foi gerado um banco de dados com os atendimentos da Defesa Civil para o ano de 2015.

## **Palavras-chave:** Inundações; Áreas de risco; WebSIG

Trabalho executado com recursos do Edital PROEX/IFRS Nº 81/2018 - Bolsas de Extensão 2019/Programa Institucional de Bolsas de Extensão (PIBEX) do IFRS.